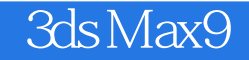

3ds Max9

- 13 ISBN 9787830000370
- 10 ISBN 7830000379

出版时间:2008-09-01

版权说明:本站所提供下载的PDF图书仅提供预览和简介以及在线试读,请支持正版图书。

## www.tushu000.com

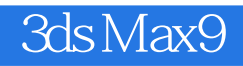

3ds Max 9入门与提高(中文版),ISBN:9787830000370,作者:凤舞 编

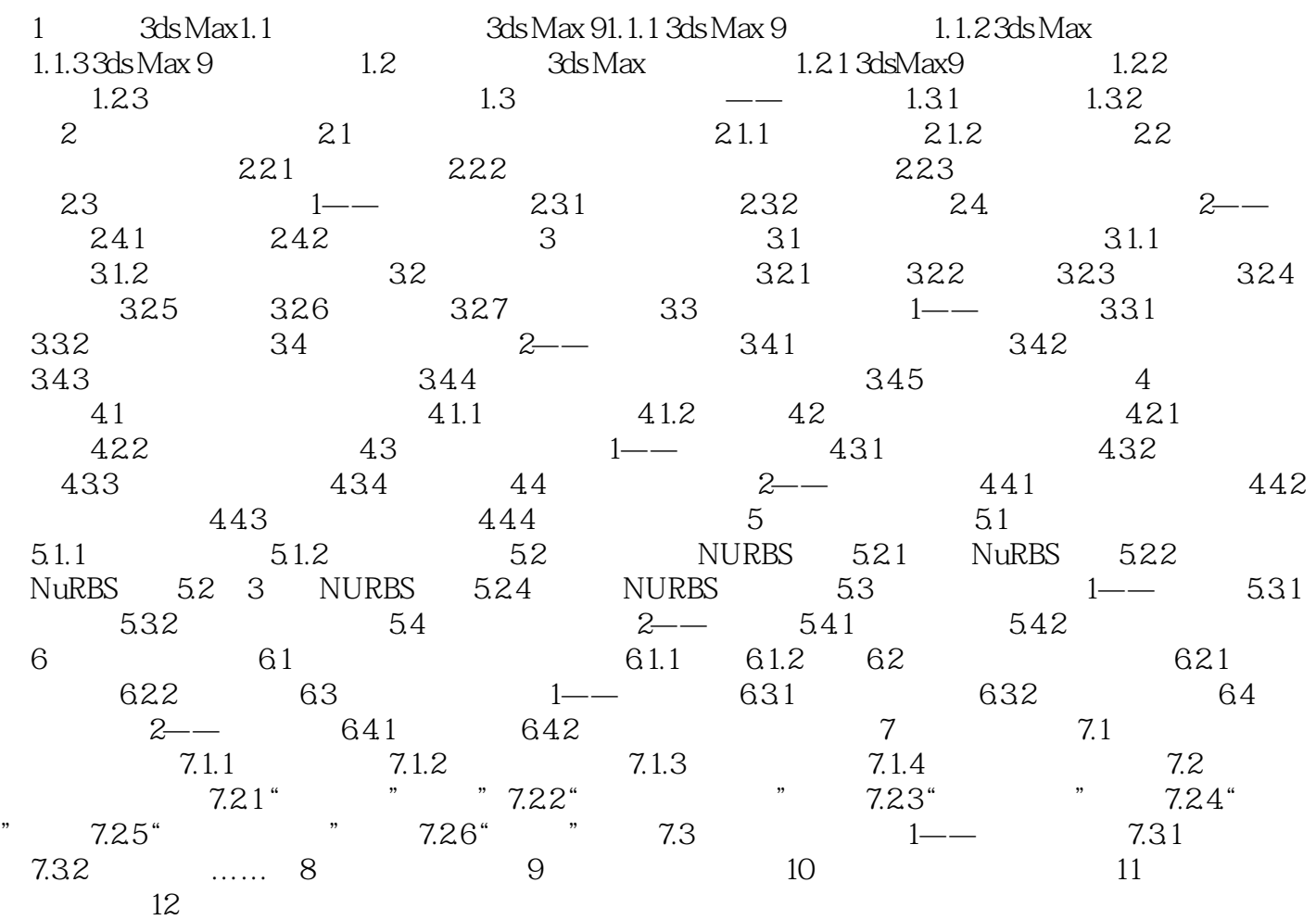

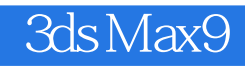

 $3d$ s Max 9 $3d$ s Max 9

 $3d$ sMax9

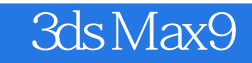

本站所提供下载的PDF图书仅提供预览和简介,请支持正版图书。

:www.tushu000.com